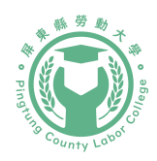

## 112 年屏東縣勞動大學

## 【**Excel** 實作應用班】課程簡章

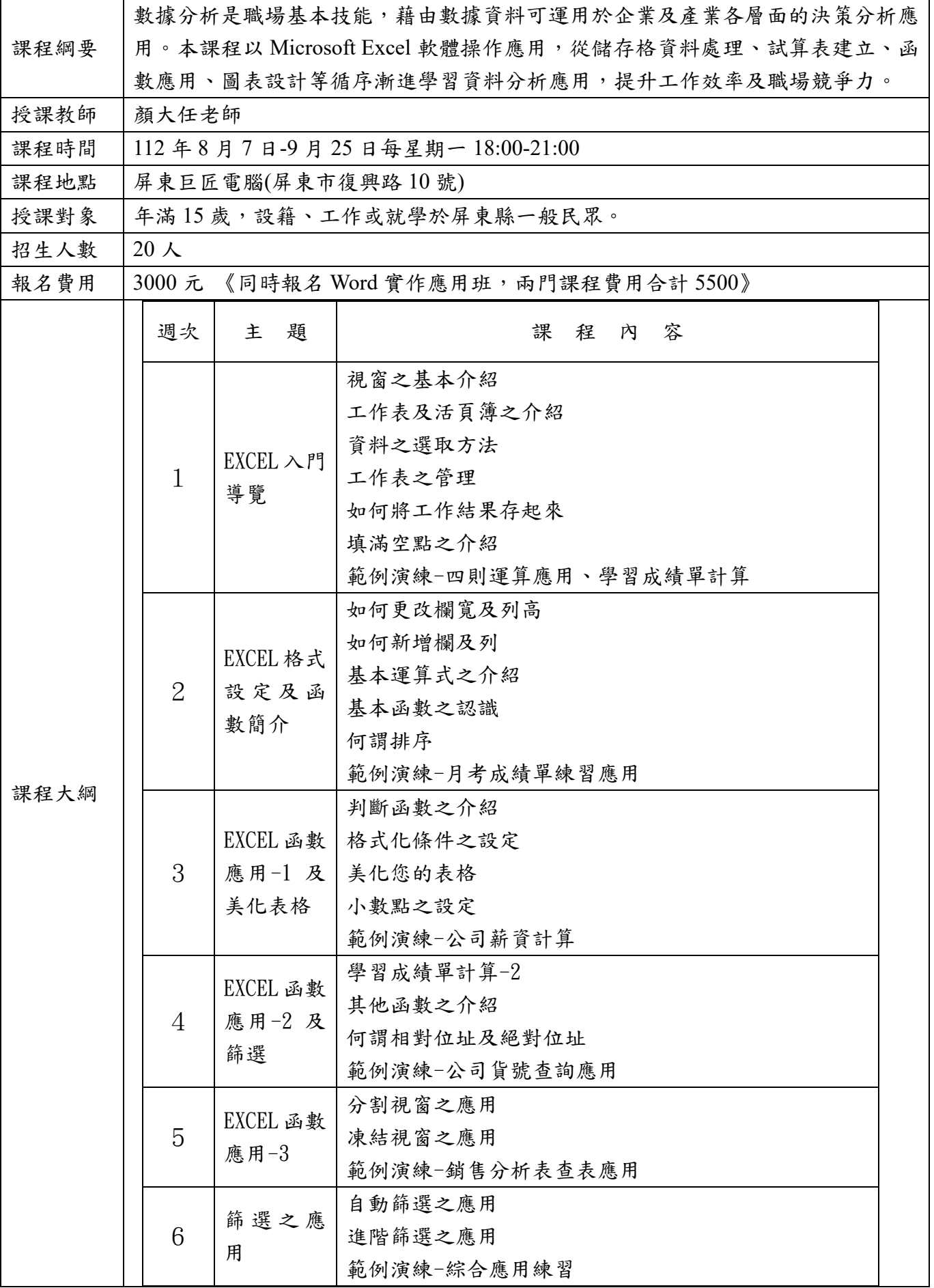

|  |   | 小計介紹<br>版面設定<br>及列印 | 小計之介紹<br>範例演練<br>檔案版面之設定<br>範例演練一薪資報表小計範例演練          |  |
|--|---|---------------------|------------------------------------------------------|--|
|  | 8 | 合併彙算<br>應用          | 合併彙算之應用<br>多個檔案之連結應用<br>超連結檔案之應用<br>範例演練-各分公司工作表計算應用 |  |

報名須知

112 年課程 報名表單

回路梁东第回

屏東縣勞動大學 粉絲專頁

回恢转地

屏東縣勞動大學 官方 Line

> $\blacksquare$  $\blacksquare$ <u>ege</u>  $\bullet$

屏科大 推廣處網頁

úП

一、報名繳費:

- 1.課程採網路報名,並依報名序號先後順序錄取,若有疑問可致電或來信洽詢。
- 2.請錄取者收到通知後三天內完成繳費並提供身分證正反面影本,若非屏東縣民須 另提供屏東工作或就學之佐證資料以證明符合資格。 (1)現金:請前往【國立屏東科技大學推廣教育處 (屏東縣內埔鄉學府路 1 號綜合 大樓 1 樓)】繳交。
- (2)郵政匯票:抬頭請書名「國立屏東科技大學」,並連同身分證正反面影本及相關 證明文件郵寄至【屏東縣內埔鄉學府路 1號 國立屏東科技大學,推廣教育處 賴 小姐收】。
- 3.完成繳費之學員,課程主辦單位將於開課前通知上課時間地點,若課程因故取消 或延期亦將以簡訊或信件方式告知,如未收到任何通知,敬請來電洽詢。

二、注意事項:

- 1.課程無提供試聽,且講師有權決定是否提供課程講義或教材,亦有權禁止學員於 上課錄音。
- 2.參訓學員須配合填寫「心得感想與建議」、「滿意度及課後追蹤調查」等問卷調查, 以做為未來辦理課程及教學改進之參考。
- 3.課程會於最後一次上課時頒發本校(國立屏東科技大學)核發之結業證書,而到課 時數達 80%以上方可申請公務人員終身學習時數。
- 4.課程如遇颱風是否停課,以「屏東縣政府」宣布為準,如遇不可抗拒之因素,課 程主辦單位保留修訂課程日期及取消課程的權利。
- 三、退費標準:
- 1.開課前7日申請取消課程,退還已繳學費9成;開課日前3日申請恕不退還繳交 費用。
- 2.本校因故未能開班上課,將全額無息退還已繳學費。

洽詢電話:**(08)7740126**、**(08)7703202 #7362**、**7325**、**7326**、**7787** 指導單位:勞動部 主辦單位:屏東縣政府 承辦單位:國立屏東科技大學